# **Creando su DECAL propio sitio Thriving Child Care web con Business Academy herramientas en línea gratuitas o de bajo costo**

**Aprenda a usar herramientas en línea gratuitas o económicas para ayudarlo a construir su propio sitio web.**

¿Qué es un sitio web? Una definición muy general es que un sitio web es una colección de páginas en línea relacionadas que se encuentran bajo un mismo dominio o dirección de Internet, pero para su negocio de cuidado de niños un sitio web es mucho más que una colección de páginas, su sitio web es una fuente central para que usted pueda promover sus servicios a las familias potenciales, atraer a los empleados potenciales, y proporcionar a sus familias actuales con información sobre cualquier tema que le gustaría compartir. Antes se necesitaban conocimientos especializados para diseñar y crear un sitio web, pero esto ya no es así; hoy en día existe una gran variedad de herramientas gratuitas o de bajo costo que puede utilizar para crear el sitio web de su empresa y para [comercializar su programa de guardería.](https://www.childcare.texas.gov/marketing-planning?hsLang=en).. A menudo, los propietarios de pequeñas empresas se sienten abrumados ante la perspectiva de crear sus propios sitios web, pero el proceso no tiene por qué ser complicado ni llevar mucho tiempo; se han creado herramientas de creación de sitios web para que, aunque no tenga experiencia, pueda sentirse seguro a la hora de diseñar y crear su propio sitio web. En esta guía le explicaremos las ventajas de crear su propio sitio web y algunos de los pasos que puede dar al utilizar herramientas de diseño de sitios web gratuitas o de bajo costo.

### **¿Cuáles son las ventajas de crear su propio sitio web empresarial?**

Cuando se trata del proceso de diseño de su sitio web, es posible que se sienta tentado a contratar a un diseñador de sitios web privado. Si bien esto elimina la necesidad de su participación en el proceso de construcción del sitio web, hay algunas desventajas.

#### **Desventajas de contratar a un diseñador de sitios web:**

- Más caro que utilizar herramientas de creación de sitios web;
- Posibilidad de contratos a largo plazo difíciles de rescindir;
- Pérdida de control creativo;
- Posibles problemas de propiedad en el futuro;

• Menos flexibilidad a la hora de realizar cambios.

En comparación, utilizar herramientas de creación de sitios web para diseñar su propio sitio web suele ser una opción más atractiva por muchas razones.

**Ventajas de utilizar herramientas de creación de sitios web:**

- Gratis o barato;
- Control creativo total;
- Fácil de actualizar;
- El diseño es intuitivo y fácil de aprender;
- Muchas herramientas para elegir.

Crear su propio sitio web es una forma estupenda de hacerse cargo del mercadeo de su empresa. Le permite controlar el mensaje que desea transmitir y actualizar su sitio cuando le convenga. Aunque puede haber una pequeña fase de aprendizaje cuando empiece a utilizar cualquiera de las diversas herramientas, pronto descubrirá que están diseñadas para guiarle a través del proceso de diseño de un sitio de aspecto profesional sin necesidad de experiencia.

# **¿Cómo creo el sitio web de mi empresa?**

En la siguiente sección se describen los pasos que puede dar para empezar a crear su propio sitio web.

#### **Seleccione su nombre de dominio**

Antes de decidir cómo construirá su sitio web, debe crear y registrar un nombre de dominio. Es la dirección de su sitio web (así es como la gente lo encontrará). Los nombres de dominio terminan en extensiones como .com, .net y .info. Tendrá que pagar para registrar y mantener su nombre de dominio y tenga en cuenta que los nombres de dominio que terminan en .com son los más caros de mantener. Asegúrese de presupuestar el costo mensual o anual del mantenimiento de su nombre de dominio para no perder el acceso a su sitio web. Aunque algunos servicios ofrecen un periodo de prueba, el costo del registro de dominios varía mucho de un servicio a otro. Algunas empresas ofrecen registro por tan sólo \$40 al año, mientras que otras pueden costar \$500 al año en función de las opciones que ofrezcan. Se recomienda que investigue el costo del registro y que pregunte cuánto costará después del primer año. También querrá tener en cuenta que algunos planes pueden requerir que usted pague por más de un año a la vez.

Su nombre de dominio debe ser fácil de recordar y estar vinculado al nombre de su empresa, ya que lo utilizará en todos los materiales de mercadeo y en las redes sociales en el futuro. A veces puede resultar frustrante encontrar un nombre de dominio que no se esté utilizando actualmente, considere la posibilidad de añadir el nombre de su

ciudad al nombre de su dominio para que cualquiera que le busque esté seguro de haber encontrado el sitio correcto y usted tenga menos probabilidades de tener problemas para encontrar un nombre de dominio que esté disponible (un ejemplo sería www.123childcareaustin.com para un negocio llamado 123 Child Care situado en Austin). Existen muchas fuentes en Internet que le ayudarán a comprobar la disponibilidad del nombre de dominio que desea y le guiarán a través del proceso de registro del dominio.

#### **Elija un proveedor para construir su sitio web**

Es emocionante comenzar el proceso de construcción de su sitio web, pero primero tiene que decidir qué proveedor utilizar. Usted querrá hacer su investigación en lo que cada marca de la herramienta ofrece, y aunque no apoyamos a ningún proveedor en particular, las opciones populares incluyen Google Sites, Wix, Wordpress, Zyro, Godaddy, SquareSpace, y Weebly, por nombrar sólo algunos. Tendrá que pensar en su propio estilo de expresión y en el enfoque de mercadeo de su negocio para encontrar la herramienta más adecuada para usted. Tendrá que considerar muchas opciones de disposición y diseño al crear su sitio, y mientras investiga las herramientas disponibles puede leer sobre las diferentes opciones de diseño disponibles para cada una. He aquí algunas definiciones que le ayudarán a decidir qué opciones son las mejores para usted:

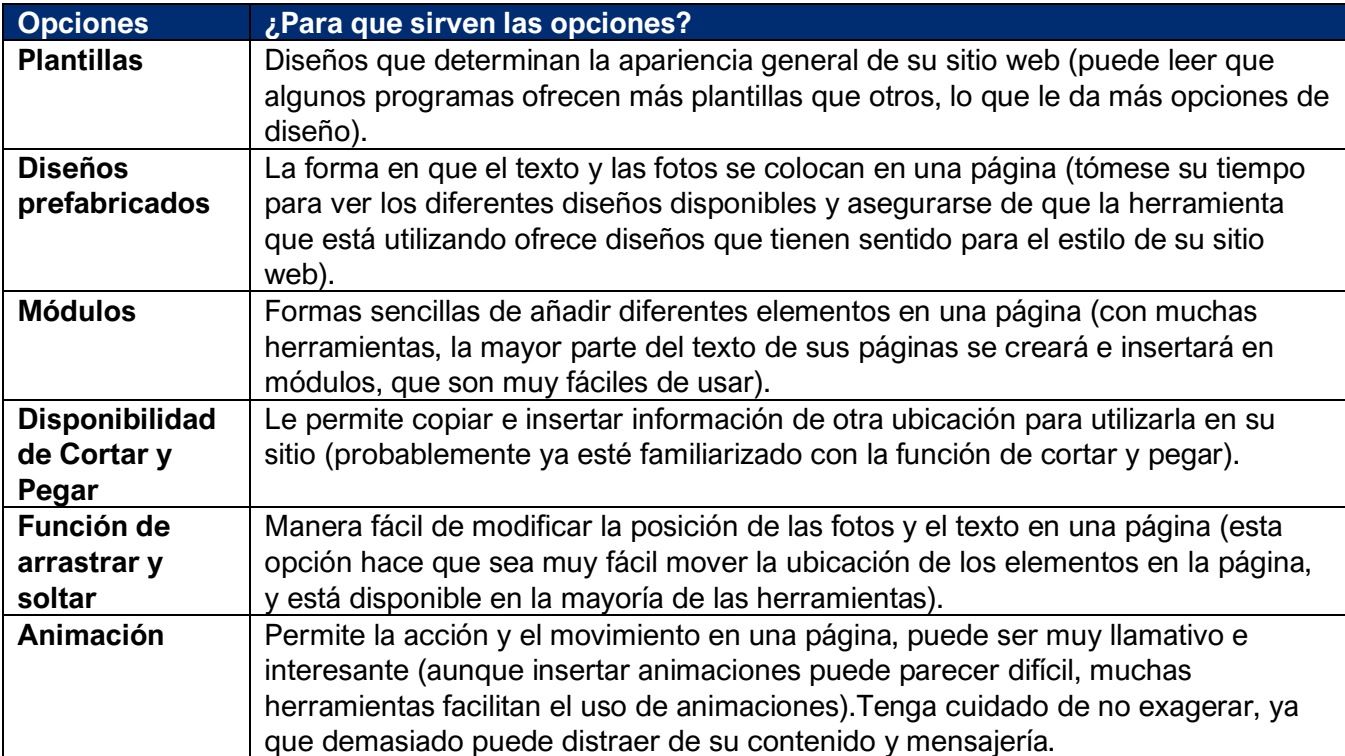

Además de las opciones de diseño, también querrá considerar qué otras características, servicios (normalmente disponibles por una cuota) y funciones de ayuda están disponibles para esa herramienta. El costo también será un factor a tener en cuenta: hay programas que son gratuitos para una cantidad predeterminada de información y almacenamiento en su sitio web y otros que ofrecen costos mensuales bajos y distintos niveles de servicios, pero tenga en cuenta que tendrá que pagar esas cuotas mensuales en el futuro. Asegúrese de tener en cuenta estas cuotas en su presupuesto de mercadeo.

Sólo usted sabe qué características y opciones son adecuadas para usted, **lo siguiente no es un respaldo a ninguna marca de herramienta**, sino más bien una lista de opciones para ayudarle a decidir qué herramienta le gustaría utilizar:

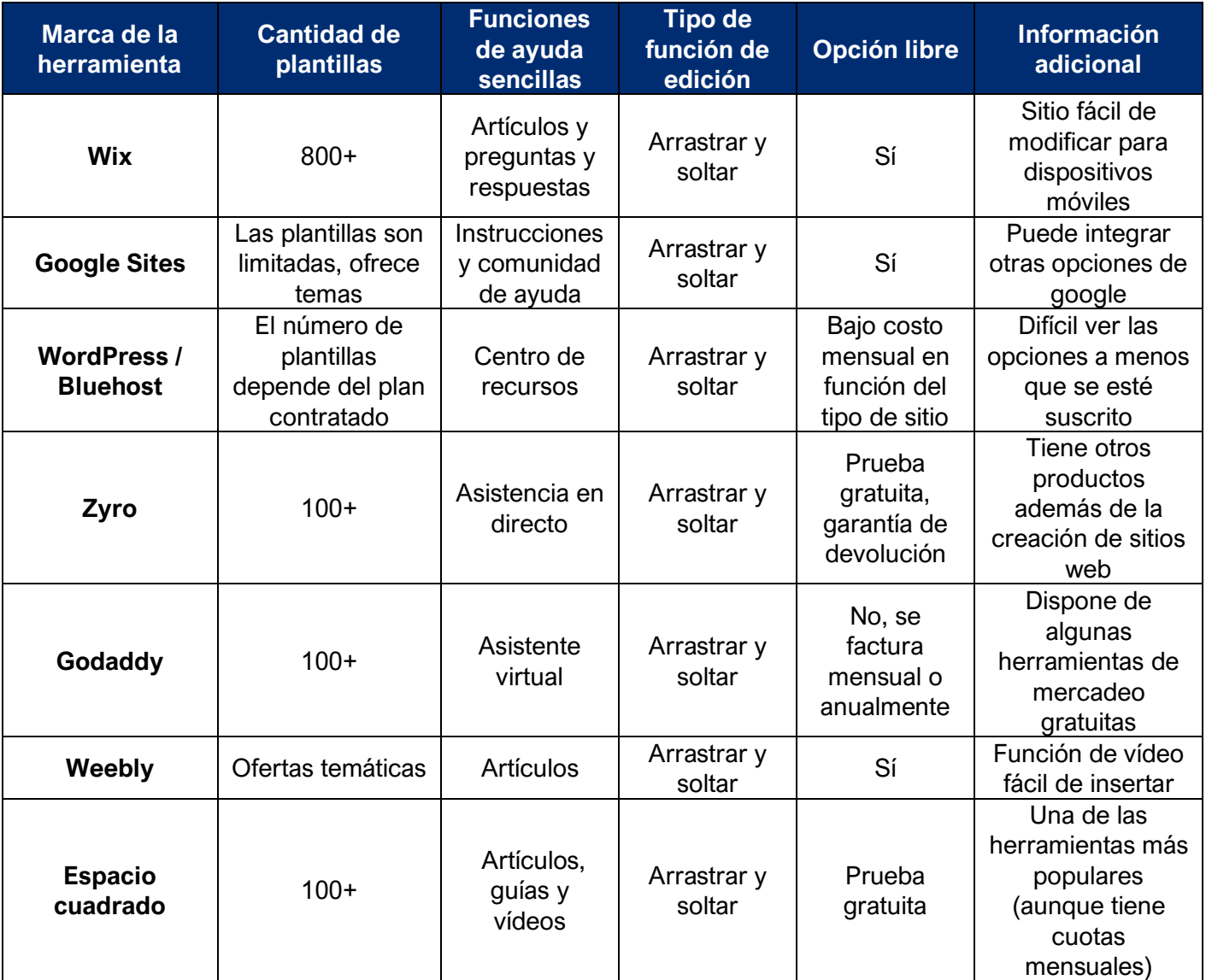

## **Los próximos pasos**

Después de decidir qué programa usar, comienza la parte divertida: ¡ahora puedes diseñar tu sitio! Si quieres inspiración, piensa en sitios que te gusten el aspecto. Recuerde usar los colores que usa en sus materiales de marketing para que tenga un aspecto cohesivo. Piense en lo que le gustaría incluir en su sitio. Algunas buenas ideas sobre qué incluir son:

- Ubicación;
- Horario de atención;
- Edades atendidas;
- Tarifas;
- Quién es usted y su visión del programa;
- Qué lo diferencia de otros programas de cuidado infantil y qué beneficios proporciona su programa;
- Políticas y procedimientos;
- Eventos calendario;
- Cómo inscribirse programar tour / cita;
- Una página para futuros empleados (puede incluir una opción con un enlace para presentar una solicitud, una lista de las prestaciones disponibles, los requisitos para el empleo);
- Una indicación de que su empresa cuenta con una calificación de calidad;
- Una indicación de que acepta becas CAPS.

Tómese el tiempo para determinar lo que desea incluir antes de comenzar su diseño. Asegúrese de escribir texto y recopilar archivos de fotografías que mejor ilustren su negocio. Si está incluyendo fotos de niños que cuida, asegúrese de obtener un permiso por escrito de sus padres/guardianes antes de publicar. Se recomienda que los padres/ guardianes firmen un documento que indique que le dan permiso para usar la fotografía de su hijo en su sitio web o en publicidad sin ninguna compensación adicional. Este documento, también conocido como exención, ayudará a protegerlo a usted y a su empresa de cualquier acción legal que pueda ocurrir si un padre no aprueba que se incluya una foto en su sitio web. Puede encontrar muchas plantillas de exención en línea buscando "exención / plantilla de consentimiento con foto".

Sino está seguro de lo que le gustaría incluir al diseñar su sitio, visite los sitios web de negocios de cuidado infantil que admira por sus ideas. Tenga cuidado de no copiar directamente otros sitios web. En su lugar, utilícelos como inspiración e ideas para lo que funcionará bien en su propio sitio original.

# **Inicio del proceso de creación del sitio web**

Ahora que ya ha elegido su herramienta y sabe qué contenidos le gustaría incluir, ¿qué es lo siguiente?

- 1. Elija su plantilla para elegir el aspecto general de su sitio.
- 2. Edite su página de inicio para añadir texto como el nombre de su empresa, su logotipo, una breve descripción de los servicios que presta (o su declaración de objetivos) y una parte de su información de contacto, como su número de teléfono. Podrá añadir enlaces descriptivos a las demás páginas de su sitio, normalmente situados en la parte superior de la página de inicio. Puede seleccionar el estilo de letra, el tamaño y los colores del texto en los menús de opciones, que suelen encontrarse a la derecha o a la izquierda de la página.
- 3. Cree varias páginas para incluir toda la información que hay decidido presentar en su sitio. Podrá insertar fotos y añadir cualquier otro elemento que desee. Sea creativo y experimente con el diseño.
- 4. Puede parar y guardar su trabajo en cualquier momento. Si lo deseas, puedes activar la función de guardado automático disponible en la mayoría de las herramientas para no perder su trabajo.
- 5. Una vez que haya creado todas las páginas que desee, es una buena idea que un amigo u otra persona eche un vistazo a lo que ha creado. Pueden ofrecerle sugerencias y ayudarle a corregir el sitio. También puede aprovechar la oportunidad para ver cómo se verá su sitio en varios dispositivos, ya que su sitio puede tener un aspecto diferente en un teléfono o una tableta. La mayoría de las herramientas tienen una opción que le permite diseñar también su sitio para dispositivos que no sean un computadora de escritorio o portátil.
- 6. Ahora puede elegir "publicar" su sitio. Recuerde que su sitio no estará activo hasta que lo publique. En cualquier momento después de la publicación de su sitio puede actualizar la información, añadir páginas y fotos adicionales, y cambiar su diseño. Aunque no querrá cambiar el aspecto completo de su sitio con demasiada frecuencia, podrá hacer tantos cambios como quiera en el futuro.
- 7. No olvide crear un calendario para volver a visitar y actualizar su sitio web, ya que querrá asegurarse de que esté siempre al día. Añada este programa a su calendario de mercadeo y conviértalo en parte de la revisión rutinaria de su plan de mercadeo.

*Por favor, tenga en cuenta que todos los registros comerciales, incluyendo, entre otros, grabaciones de audio, video, fotografías, documentación escrita, publicaciones en redes sociales y otra información electrónica, deben ser accesibles por DECAL y estar disponibles para su inspección bajo solicitud.*

## **Recursos adicionales**

#### **Si tiene preguntas o necesita ayuda, tiene a su disposición asistencia.**

[Página web de GaPDS](https://gapds.decal.ga.gov/)

[Página de inicio del sitio web de la Academia](https://www.decal.ga.gov/Thriving)

[Normas y Reglamentos para la concesión de licencias en el Estado de Georgia](https://www.decal.ga.gov/CCS/RulesAndRegulations.aspx)

**Para encontrar otras guías de estudio:** Haga clic en [Recursos](https://www.decal.ga.gov/Thrive/Resources.aspx) en la página principal de la Academia

**Para encontrar entrenamiento:** Haga clic en [Entrenamientos](https://www.decal.ga.gov/Thrive/Trainings.aspx) en la página principal de la Academia

Para inscribirse en los cursos de entrenamiento: Haga clic en [Horarios e inscripción](https://www.decal.ga.gov/Thrive/SchedulesandRegistration.aspx) en la página principal de la Academia

**Para inscribirse en grupos de estudio:** Complete el [formulario de inscripción.](https://forms.monday.com/forms/bdc63162df92ffa107af0608e0905399?r=use1)

**Si tiene preguntas sobre el entrenamiento o los grupos de estudio:** Envíe un correo electrónico a [GAcoaching@civstrat.com](mailto:GAcoaching@civstrat.com)

**Para encontrar otros recursos de ECE:** Visite [el sitio web de DECAL](https://www.decal.ga.gov/)

**Para preguntas generales sobre la Academia:** Envíe un correo electrónico a [thriving@decal.ga.gov](http://thriving@decal.ga.gov)

#### **Para más información:**

[Normas y Regulaciones para Hogares de Cuidado Infantil Familiar](https://www.decal.ga.gov/documents/attachments/FCCLHRulesAndRegulations.pdf) [Normas y Regulaciones para Centros de Aprendizaje de Cuidado Infantil](https://www.decal.ga.gov/documents/attachments/CCLCRulesandRegulations.pdf)